## **Veteran Patient Funds Service (VPFS) Setup Checklist**

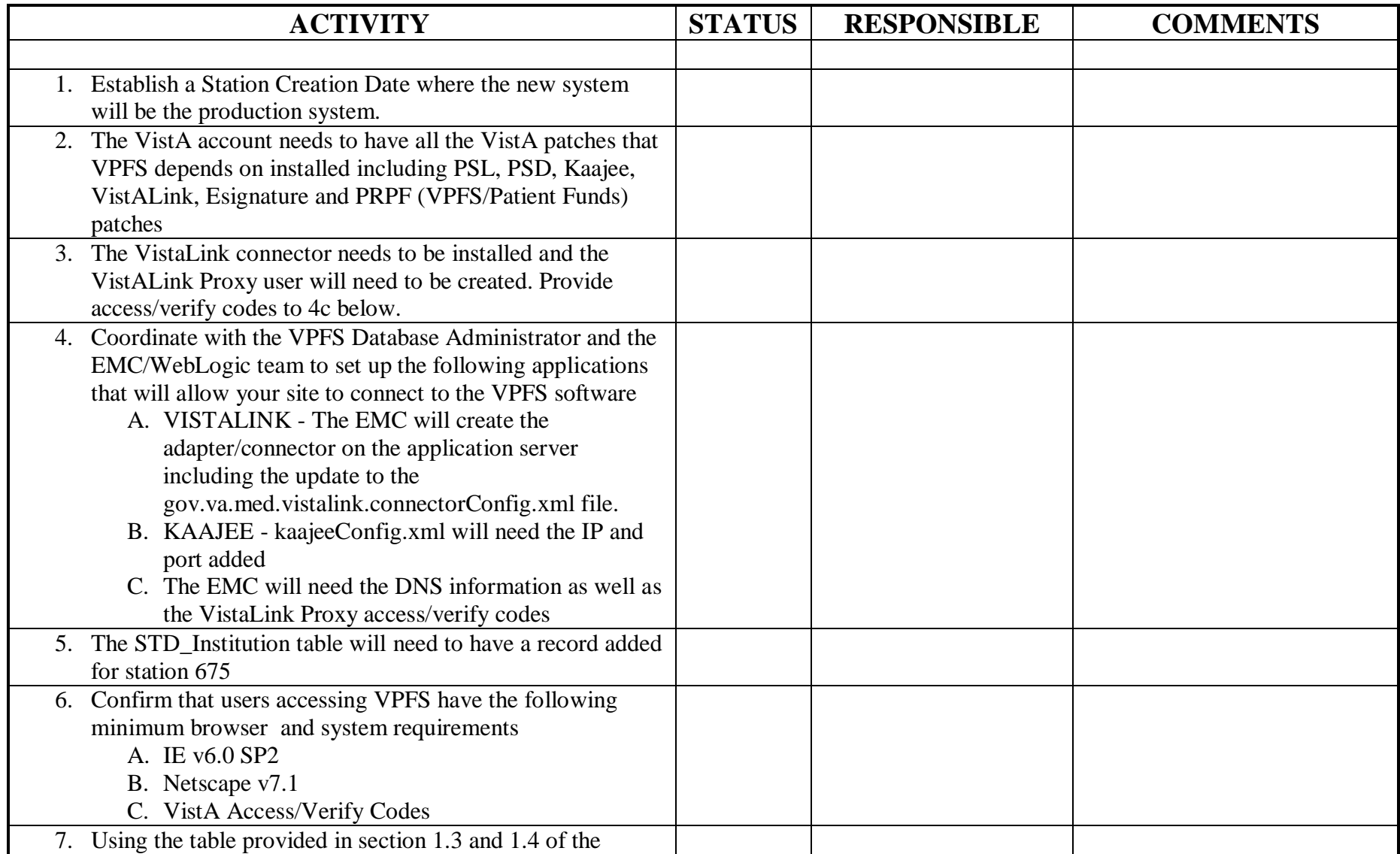

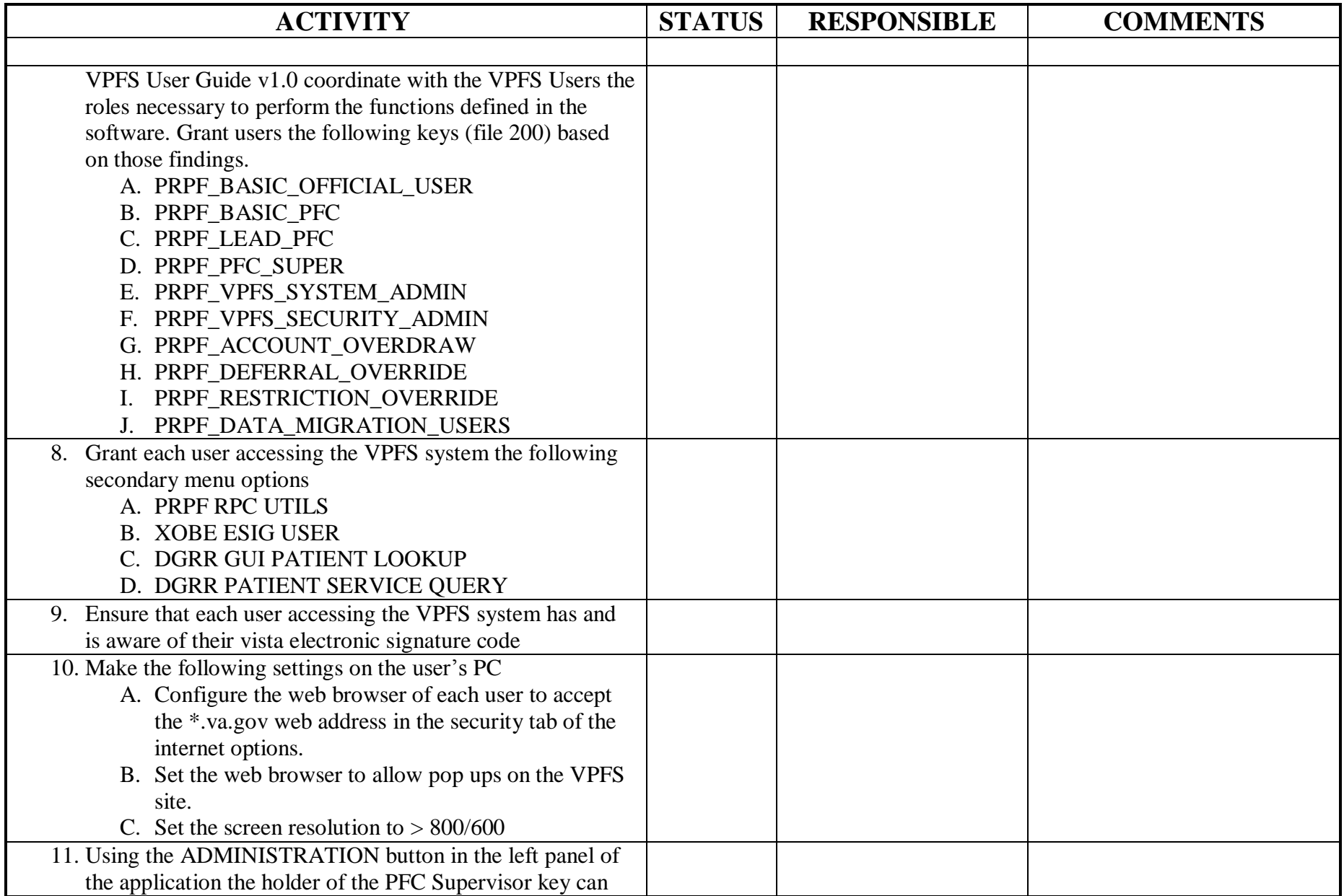

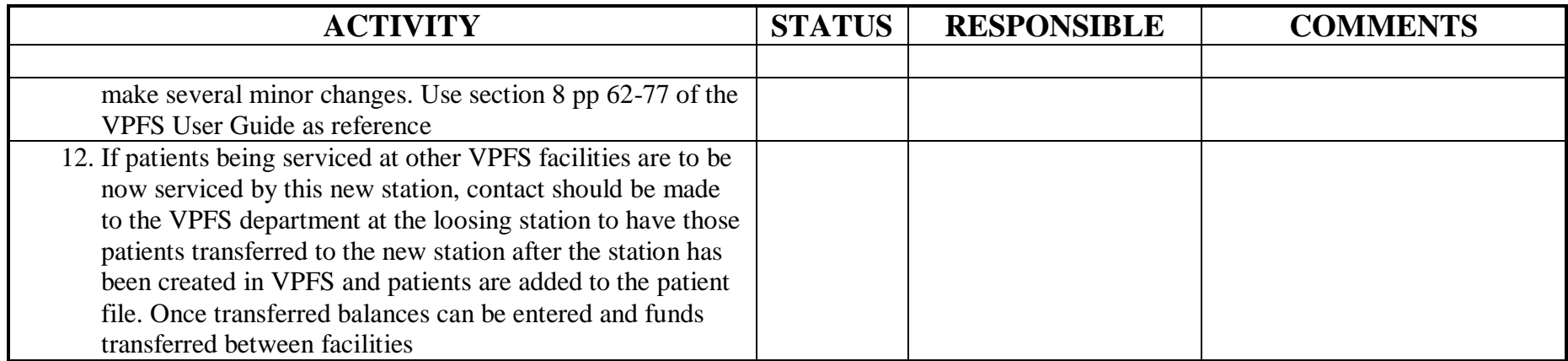